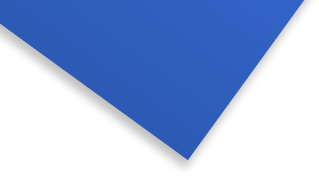

#### **Инвестиционные решения на основе NPV**

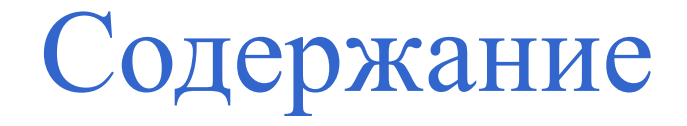

- NPV и её конкуренты.
- PBP период окупаемости.
- Book rate of return
- IRR внутренняя норма прибыли.
- Нормирование капитала.

#### NPV перевод денежных сумм

#### Каждый возможный метод для оценки проектов воздействует на денежный поток компании следующим образом

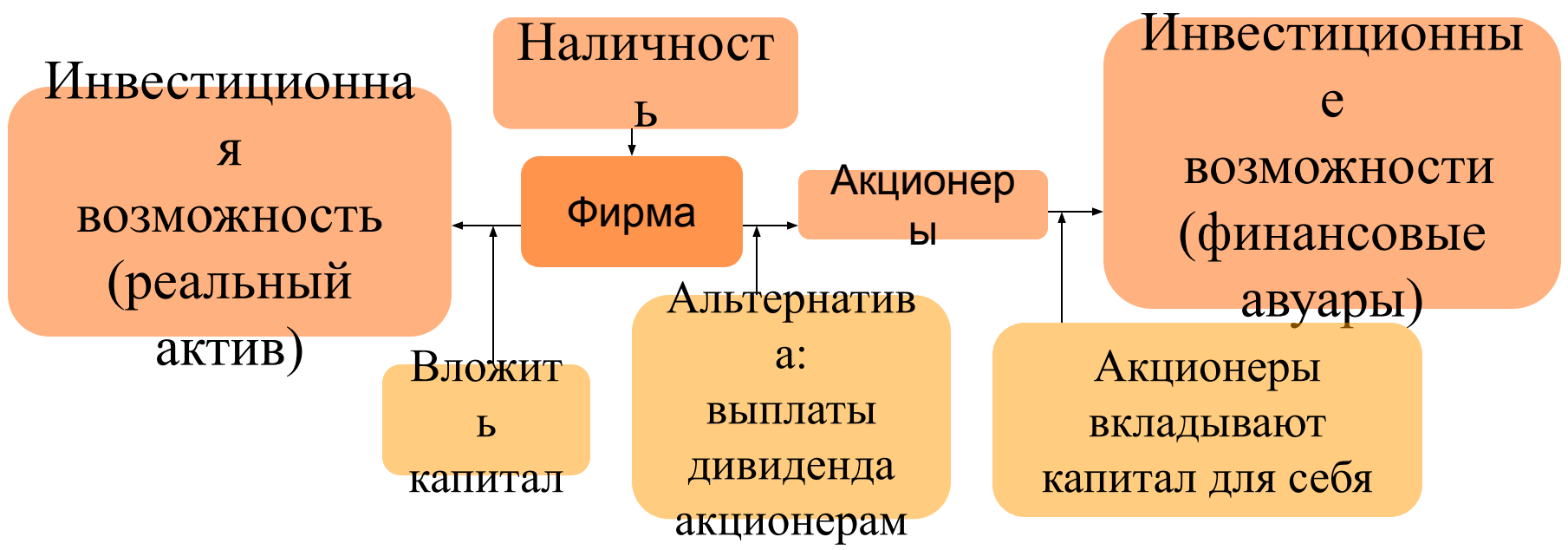

## Окупаемость

- Период окупаемости проекта число лет, которое требуется прежде, чем совокупный предсказанный поток наличности сравняется с начальными издержками.
- Правило окупаемости гласит, что принимаются только те проекты, окупаемость которых вписывается в желаемые временные рамки.
- Этот метод не совсем верен, прежде всего, потому что игнорирует потоки наличности следующего года и текущую стоимость будущих потоков наличности.

### Book Rate oт дохода

 Book Rate of Return - средний доход, делённый на среднюю остаточную стоимость основного капитала в течение срока реализации проекта. Также называемый бухгалтерским учетом ставки дохода.

 Менеджеры редко используют этот норматив для принятия решения. Компоненты отражают налог и расчетные данные, а не рыночные стоимости или потоки наличности.

## Окупаемость

#### Пример

Исследуйте три проекта, и обратите внимание на ошибку, которую мы сделали бы, если мы настаивали только на принятии проектов с периодом окупаемости 2 года или меньше.

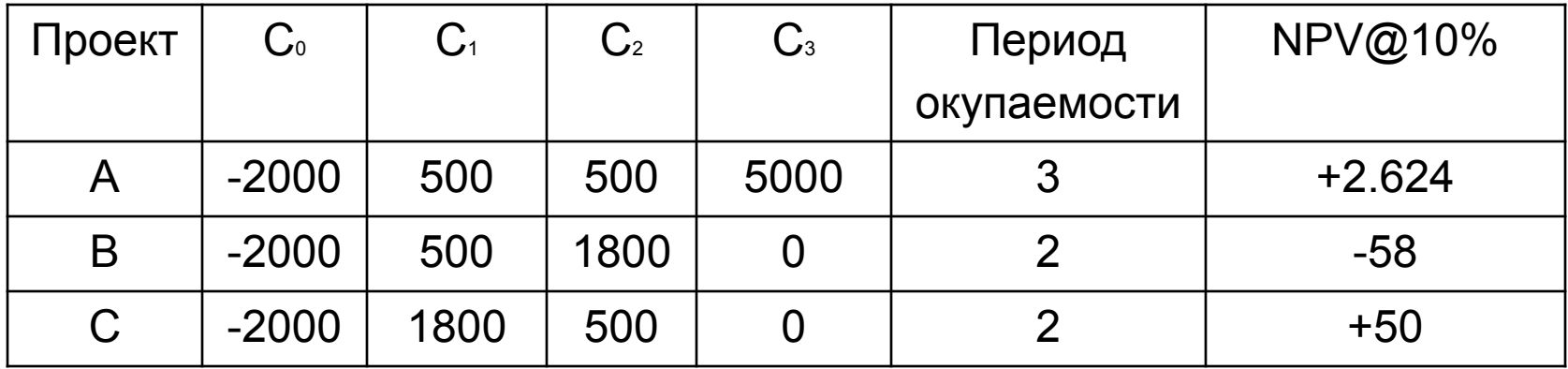

#### Пример

Вы можете купить сверхновый сверхмощный станок за \$ 4,000. Инвестиция произведет денежный поток в \$ 2,000, и \$ 4,000 в течение двух лет, соответственно. Каков IRR этой инвестиции?

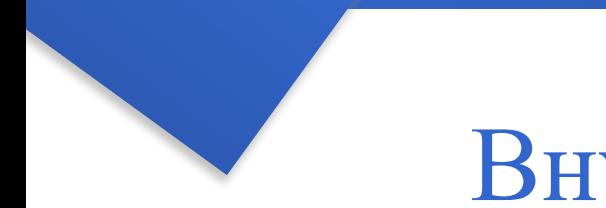

- Ловушка 1 Кредитование или Заимствование?
- С некоторыми потоками наличности (как отмечено ниже) NPV проекта увеличивает увеличение учетной ставки. Это противоречит нормальным отношениям между NPV и учетными ставками.

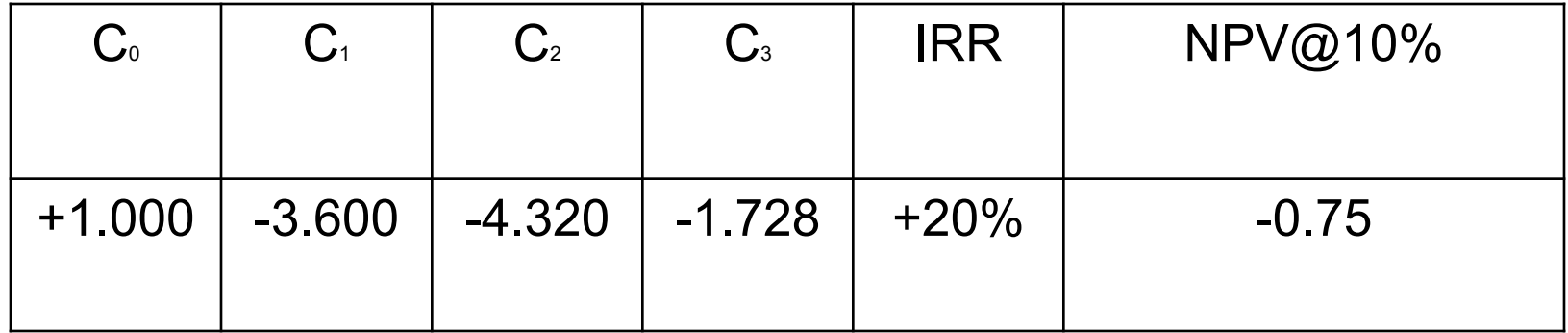

- Ловушка 1 Кредитование или Заимствование?
- С некоторыми потоками наличности (как отмечено ниже) NPV проекта увеличивает увеличение учетной ставки. Это противоречит нормальным отношениям между NPV и учетными ставками.

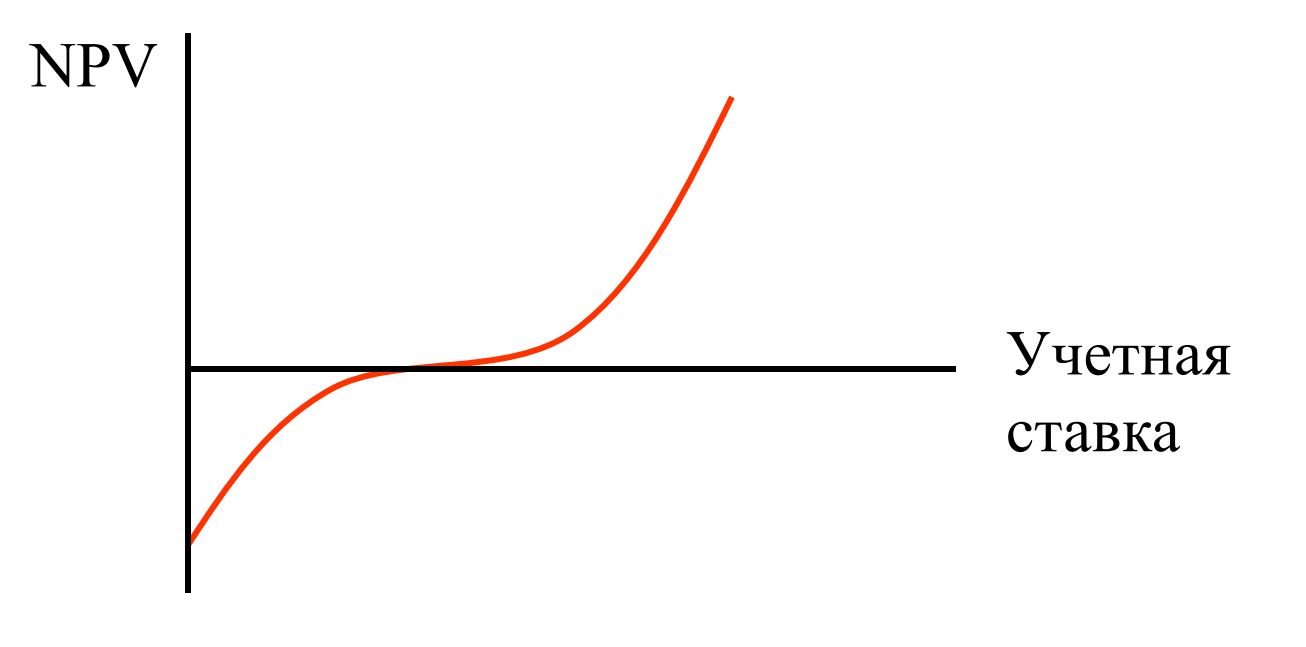

Ловушка 2 - сложные ставки дохода

- Некоторые потоки наличности могут производить NPV = 0 при двух различных учетных ставках.
- Следующий поток наличности производит NPV = 0 и при (-50) % и при 15.2 %.

+800 +150 +150 +150 +150 +150

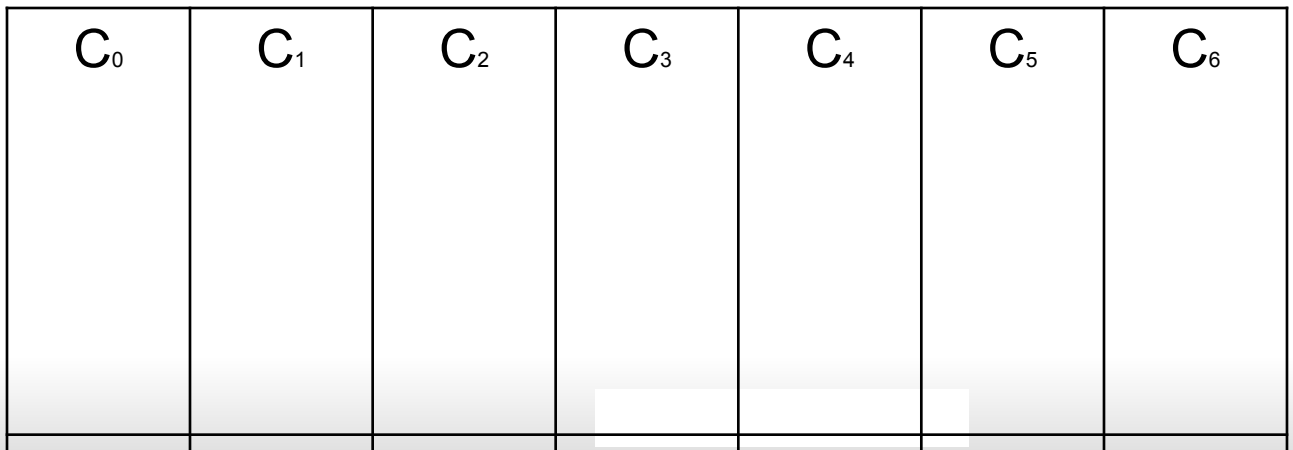

#### Ловушка 2 - сложные ставки дохода

- Некоторые потоки наличности могут производить NPV = 0 при двух различных учетных ставках.
- Следующий поток наличности производит NPV = 0 и при (-50) % и при 15.2 %.

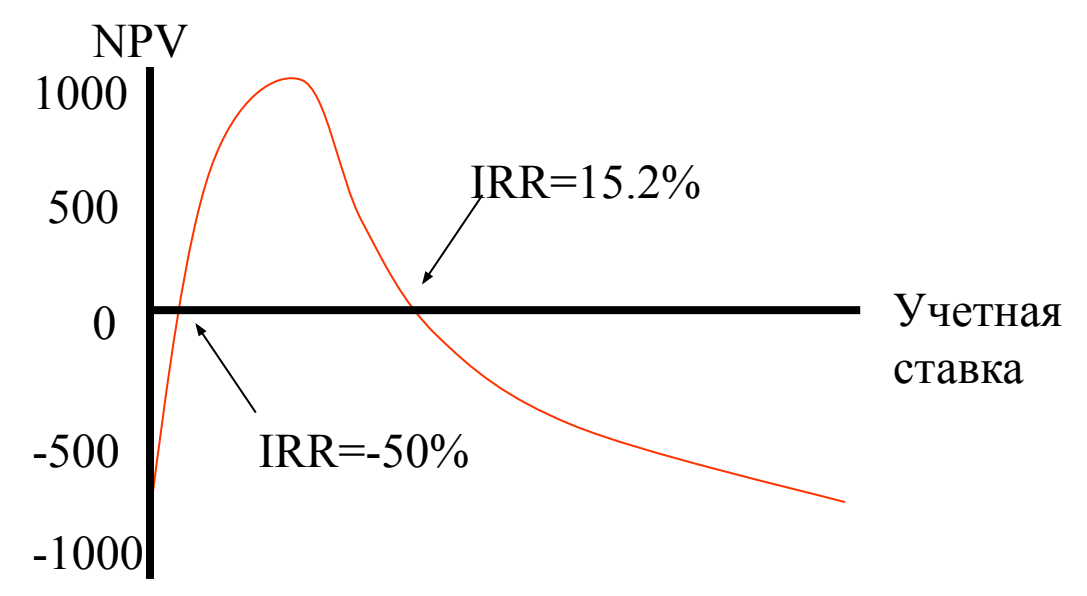

Ловушка 3 - взаимно исключающие проекты

- IRR иногда игнорирует величину проекта.
- Следующий два проекта иллюстрируют эту проблему.

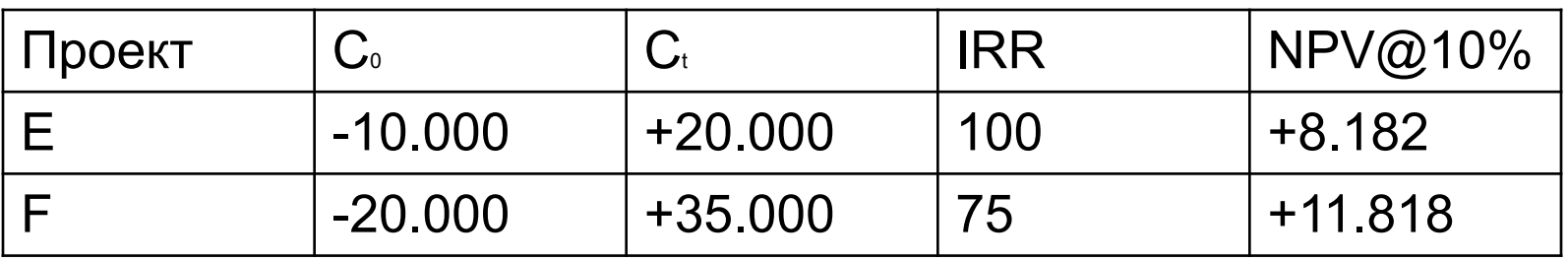

Ловушка 4 - предположение о структуре сроков

- Мы считаем, что учетные ставки являются устойчивыми в течение срока проекта.
- Это предположение подразумевает, что все фонды повторно вложены в IRR.
- Это ложное предположение.

 Вычисление IRR может быть трудоёмкой задачей. К счастью, этот расчёт можно автоматизировать. Обратите внимание на предыдущий пример.

 Вычисление внутренней нормы прибыли (IRR) может быть трудоёмкой задачей. К счастью, это расчёт можно автоматизировать. Обратите внимание на предыдущий пример.

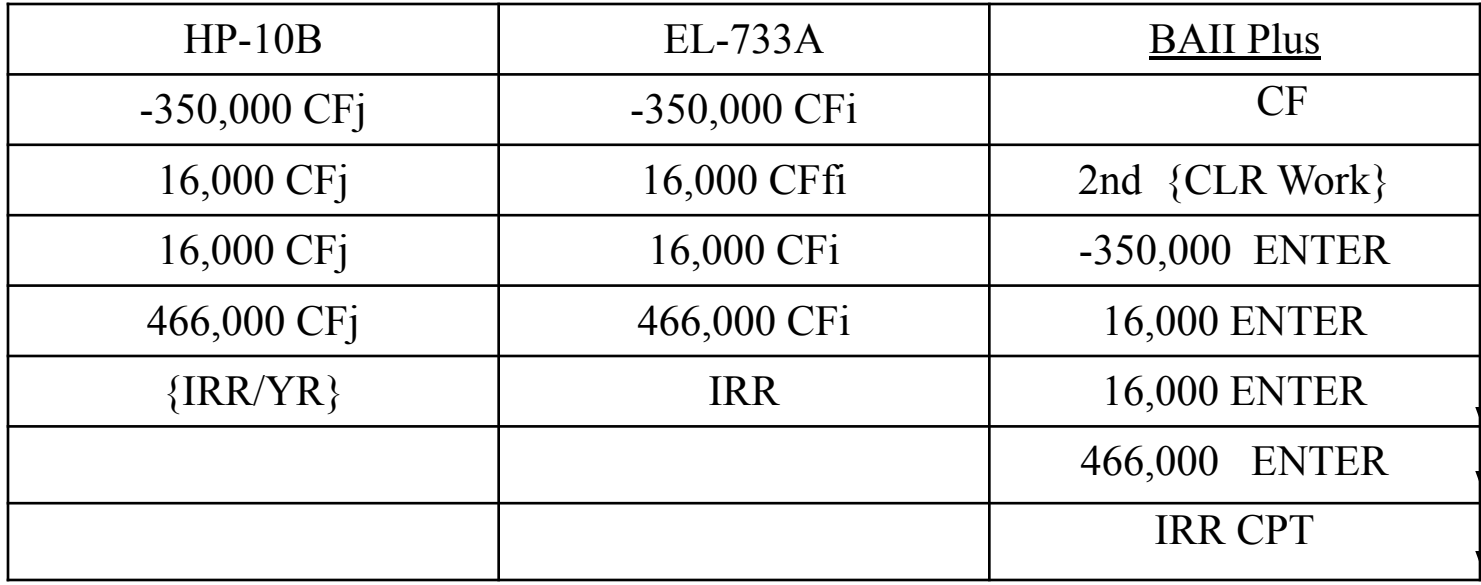

Результат IRR=12.96

### Индекс доходности

- Когда ресурсы ограничены, индекс доходности (PI) обеспечивает инструмент для отбора среди различных проектных комбинаций и альтернатив. Набор ограниченных ресурсов и проектов может выдавать различные комбинации.
- Самое высокое взвешенное среднее число PI может подсказать, какой проект выбрать.

### Индекс доходности

- **Пример**
- Мы имеем только \$ 300,000 для инвестиций. Что мы выбираем?

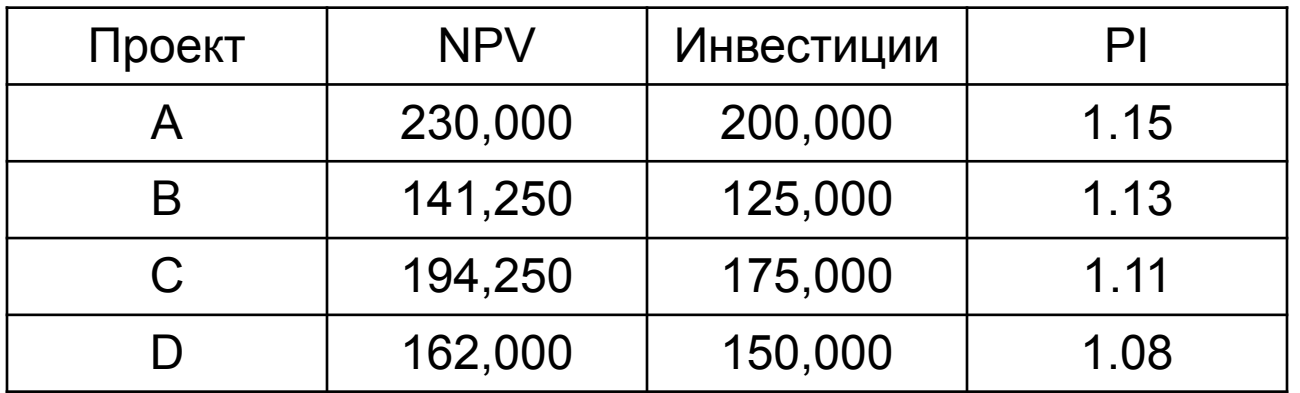

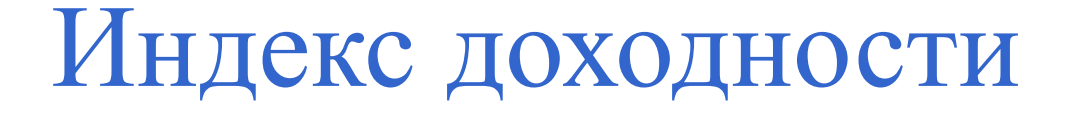

#### Пример - продолжение

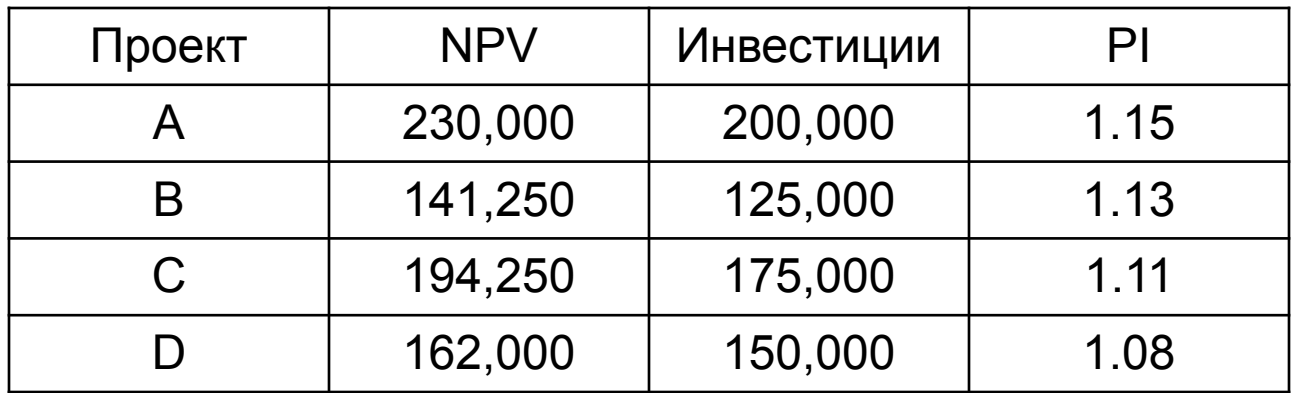

Выберите проекты с самым высоким взвешенным средним PI

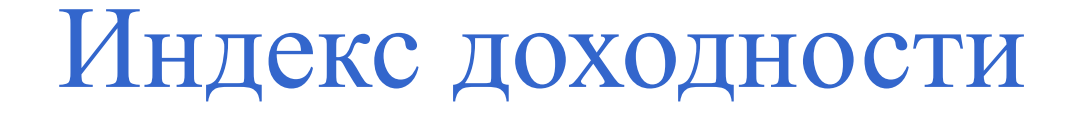

#### Пример - продолжение

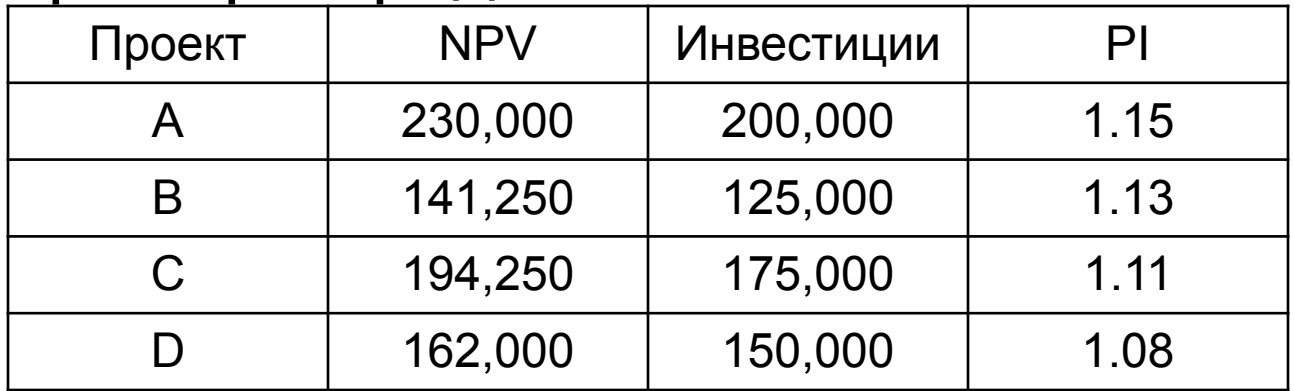

Выберите проекты с самым высоким взвешенным средним PI

WAPI  $(BD) = 1.09$ 

WAPI $(A) = 1.10$ 

WAPI  $(BC) = 1.12$ 

Линейное программирование

- Максимизируйте потоки наличности, или NPV
- Минимизируйте затраты

Пример

При условии